## 9/29/2013 Where are we starting today?

Read this paper introduction.

With a partner:

Based on this example, what are the key writing points for introducing your research to someone through the introduction?

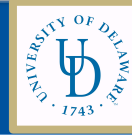

## Homework for Today

- Write a short paragraph professional biography (no more than 6 sentences).
- Look up how people write professional biographies at the end of journal papers and on their web sites.
- Put your biography in a word file with your picture in the word file. Name your file by your firstname\_lastname\_bio and place in the directory /usa/pollock/public/879tainSE on orioles.acad.ece.udel.edu.
- If you do not have an account, apply for one immediately at the EECIS website. Make your bio publicly available for reading by chmod 755 yourfilename

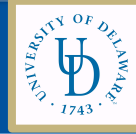

## Homework for Tuesday, 9/3

- Read the TA for SE background article
- Provide Tracked Changes feedback to two classmates on their bio
- Update the ref list as a shared class assignment:
	- Using the authors in the reference list, topics in the chart, and key words found in the titles (text analysis, IR, NLP, identifier names, ontology,…), create a new .bib bibtex file that includes all refs from 2012 and 2013 ACM DL and IEEE DL and others as follows:

Group A: Create groupa.bib

ICSM, ICSM, SCAM, MSR,

Group B: Create groupb.bib

ISSTA, WCRE, METRICS, TOSEM, others?

Group C: Create groupc.bib

FSE, ASE, ICPC, Naturalise Workshop,

Group D: Create groupd.bib

CSMR, RE, EMSE, TSE, others?

• Put your bib files by Tuesday before class into the public/879tainSE directory on orioles and add citations into the appropriate citing-groupX.tex file to create the reference list.

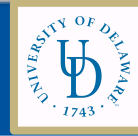